## **Download Photoshop CC 2015 Version 16 Keygen X64 2023**

Installing Adobe Suite 2 and then cracking it is easy and simple. The first step is to download and install the Adobe Suite 2 software on your computer. Then, you need to locate the installation.exe file and run it. Installing Adobe Photoshop is relatively easy and can be done in a few simple steps. First, go to Adobe's website and select the version of Photoshop that you want to install. Once you have the download, open the file and follow the on-screen instructions. Once the installation is complete, you need to crack Adobe Photoshop. To do this, you need to download a crack for the version of Photoshop that you want to use. Once you have the crack, open the file and follow the instructions to apply the crack. After the crack is applied, you can start using Adobe Photoshop. Be sure to back up your files since cracking software can be risky. With these simple steps, you can install and crack Adobe Photoshop.

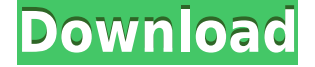

Judging by the press coverage that is currently available, it seems that Adobe Photoshop at least works pretty well on the iPad Pro. Some initial problems with preview flickering have apparently been fixed in the latest update. So that's good news (although there's really no way of knowing how well the app works without spending a few of hours in it). The catalog is imported into the iPad Pro, and along with local assets, makes a remarkably attractive and easy to apply hybrid work environment. The iPad Pro  $+$  Photoshop Sketch  $= A$  real alternative to current desktop and laptop-based creative suites. For the Pro user, the additional advantage of having a Retina display is of course pure icing on the cake. With Photoshop CC, they did themselves a great public service by bringing the fixed-width user interface they've been using for the last few years to Photoshop. It's a little more fussy to use, given that it's more than just a little bit awkward to type on an onscreen keyboard with the mouse, but it's also a lot more intuitive and comprehensive. The easy to use docking features are right at hand, and importing new files has never been simpler. What the new UI loses in functionality it somewhat more than makes up for in ease-of-use. Switching between document windows and layers, for instance, is so fast and easy it's a wonder we needed to learn how to use digital cameras a few years ago. There's an awful lot to love about the new standard version 10 interface, too. Using the pen is a lot more intuitive than dealing with a Touch screen, and certain features work even better on screen than they do on a multitouch display. Exporting documents has never seemed quicker. I don't believe there's any way I could ever go back to the older interfaces we had to work with in the past. One thing's for sure, the new interface is great. I'm sure Adobe has much, much more to offer in the coming years. With the new standard version, coupled with the iPad Pro, I can't imagine I'll ever need to use Photoshop for anything else but art the way I've been doing it, plus making movies, up to now.

## **Photoshop CC 2015 Version 16 Download License Keygen Serial Number Windows x32/64 {{ NEw }} 2022**

Because your phone is small enough, and the features you'll need are available on a small screen, you're less likely to be distracted. No more wasting time and energy checking to see if you've sent that email or left that voicemail! Automation is the next major trend in photo editing. It enables you to accomplish tasks without the associated time, stress and frustration. Which means you can spend more time on what really matters. **What It Does:** The Local Contrast and Local Color tools are intended to help you dial in the exact color you want in your image. The new Lens Correction filter has 10 different presets and two manual tools to help you edit the effects of your selection. There's also a new Lens Correction mask that will keep your image sharp while allowing you to make edits to the areas of your photo that need it. The Gradient Tool lets you apply colors to any shape in an image, for example, an elongated object, a circle or any other form you draw. You select what to fill with a specific color, and the Gradient Tool creates a transition from that selection to the background. You make a Gradient on an object by placing the cursor over it and holding the Shift key. The Gradient Tool also creates an outline by the object shape, and you can add a

gradient color change from the object to the background. If you're looking at buying a new computer, you can install their Creative Cloud Design Services app. This is a free experience and gives you access to Adobe's powerful Creative Cloud desktop software and mobile applications. You can create, edit, and manage all your creative projects from anywhere. 933d7f57e6

## **Photoshop CC 2015 Version 16 Activation Code {{ lifetimE patch }} 2023**

Photoshop's masking and selection features are far and away the best in the industry. Thanks to a number of patented technology advantages, you can edit content with the confidence and precision of a seasoned professional. But for those who aren't professional, Photoshop makes it easy to select, cut, copy, and paste content. From there, it's just a matter of using Photoshop's powerful image editing tools to fine tune the final look of your work. Advanced Photoshop users will welcome the introduction of Natural Design lighting and color in the new Luminance Recovery. Luminance Recovery uses an advanced multiscale algorithm to analyze the image and automatically correct exposure, white balance, shadows and highlights. This feature can handle even the most extreme lighting situations. Photoshop, Adobe's powerful image software, is the industry standard for working with digital images. Whether you're working professionally, at home, or on the Web, Photoshop is the most powerful tool you can use to create amazing images. With this book, you'll learn how to use Photoshop to track, retouch, and create a variety of images, including photos, charts, and graphics. With the launch of Adobe's latest Photoshop CS6, the company also introduced the Adobe Sensei technology, providing a powerful new way to bring AI to image editing. With just a few lines of code, you can apply these one-click image transformations to web-, print-, and mobile-based images. From the Photo Switcher app to the Custom Retouch tool, this AI technology provides a new way to bring your best photos to life. With the ability to add a whole new dimension to your photos, Adobe's AI technology, called Sensei, is helping you to create awesomeness faster than ever. So, now, you can now create an animation, effects, or motion graphics masterpiece in minutes instead of hours.

adobe photoshop cs6 free download for pc 64 bit photoshop cs4 32 bit download photoshop cs4 32 bit free download adobe photoshop cs4 download gratis photoshop cs4 download free full version crack photoshop cs4 download full crack photoshop cs4 download for mac photoshop cs4 download 64 bit adobe photoshop cs4 download filehippo free brushes photoshop cs4 download

There are two main types of features in Photoshop: Adjustment & Curves. Adjustment & Curves are both designed for creating and applying simple effects. For example, you can adjust the brightness & contrast, repair color, or invert colors all with a single click, then save your changes and apply them to multiple images simultaneously or on a single image. This means that you can choose your preferred drawing tool and shape, then duplicate it to quickly create lots of shapes. You can then manipulate any of the selected shapes to move, scale, or rotate them. Great for creating circles, squares, triangles, and more. Once you have your shape, you can then duplicate it again to continue creating more shapes. To apply effects to imagery, you can use a variety of filters and adjustment layers. You can also add a special effects layer over other layers. These effects help you add depth to your finished image, and, as well as applying transparency or making a picture look slightly grainy or

textured. It's worth sticking with the default path for Photoshop. It doesn't take long to learn the basics. The suggestions in this book are the most commonly used tools, and being familiar with these will be helpful when you're not sure how to use them. You'll find it even easier to use the lines and shapes that are built into the toolbox. You can create a perfect outline, then fill it in with any color you choose. Once complete, you can adjust the line width or dispose of it and start again.

The mighty Adobe Illustrator is your guide to doodling, drawing, and crafting fun elements for your next project. From basic shapes, to expandable objects, to complex vectors, AI gives you a tablet of awesomeness where you can design anything and be the next branding mastermind. Time Machine is crucial for any photography workflow. Whether you need to back up your latest shots, transfer your backups to a new archive drive, or keep an eye on the past, Time Machine will keep your data safe and backed up. Packing Time Machine into the Photoshop full-featured bundle is a great way to make backups your most accessible time-saving workflow element. Dealing with large amounts of photos on a daily basis is a pain, especially when it comes time to process your favorite images and find the best ones to share with the world. With Adobe Digital *EasyTether*, the art of sharing your photos opens up to new channels. Either download photos from your camera or cellphone and then upload them to the cloud at lightning speed. When designing images, you can traverse the time travel continuum with PhotoKit. With your MacBook Pro or desktop display as a backlit viewfinder and the included PhotoKit app as your guide, you're no longer limited to the present. With PhotoKit you're free to explore the future where classic tools from AE, Photoshop, and Elements meet very-future tech that will make your workflow more convenient and creative than ever. With the new Adobe Camera Raw plug-in, you can edit RAW photos right in Premiere, Final Cut Pro X, or Photoshop. CR6 helps you get more from the files you shoot by cleaning up the color, straightening the shadows, and sharpening the details.

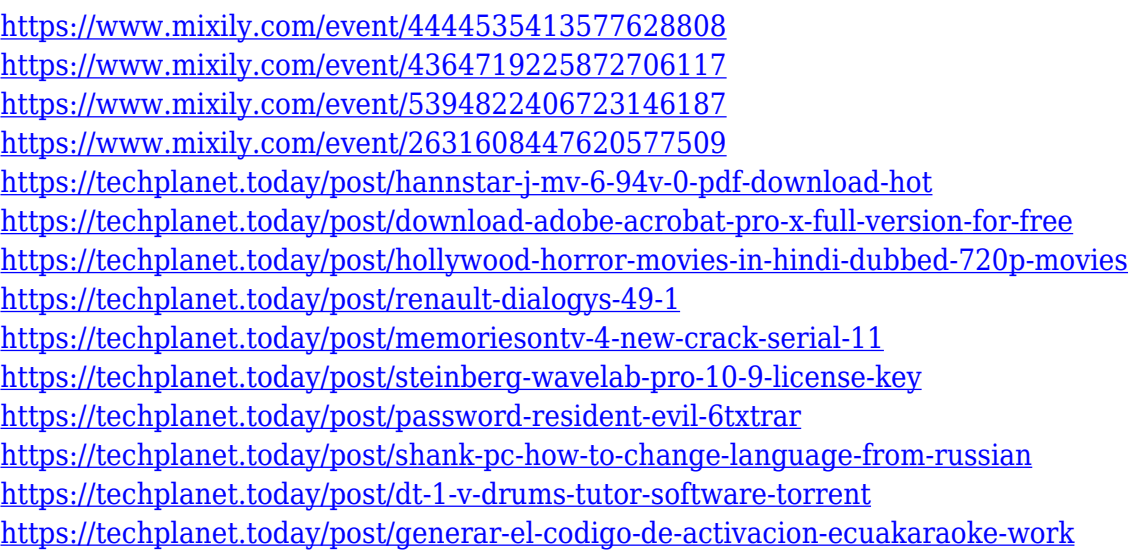

This is the best feature of Photoshop as you can choose the way you like to work. The first

basic system of Photoshop is very simple and makes you to work with layering and separation of adjustments. Then, from version 6, it entered a new era with introduction of tools such as curves and object-based masking. These tools gave a whole new power and the toolset itself was evolved in highlighting the level of the editing tools. The current version is CC 2018, and it has as many as 180 new features in it to give the best editing experience to the user. It offers a wide set of tools and features that make you work on images and prepare them for printing. Like other Adobe Photoshop tools, a few smart tools have been developed that have given a pleasant and professional look to images. Those tools, which provide the best results, are: Adjustment layers, adjustment layers panel, paths, channels, selections, masks, paths, brushes, filters, lights, compensators, frames, layers, adjustments, pixel ink, vector ink, hierarchy, minimize, selection. Although, the Photoshop CC version is the most updated version, but some versions of Photoshop provide more extensive tools and features. They may not include the entire set of tools and features, but they include few best exemplary tools that can smoothly create stunning imagery. They are: When Photoshop was launched, it consisted of only few editing tools and tools which were hardly effective to edit images in a limited period of time. However, with the passage of time and evolution of the software, Photoshop has progressed with time. Photoshop is now evolved into a range of advanced tools that make you an expert in the art of editing images. Below are some of the best tools of Photoshop, which are proved to be the best among top ones:

As it is highly interactive, you will learn how to use many of the features and methods in the book, together with appropriately sized Photoshop icons and transcripts. On each page, you will find the images, techniques, and features that you will implement, individually, as well as any explanations. There are tips throughout the pages that point out the best ways to achieve your aims in an efficient manner. You will learn how to write, work with rulers, work with layers, create masks, work with tracks and paths, and many more topics.

## http://www.amazon.com/dp/B007SYDW3Q

This brief guide explains what you can expect from the Adobe Photoshop/InDesign/Illustrator workspace in a side-by-side workflow. It explores the secondary document features, the important editing techniques, and provides an overview of the industry's most popular tools. Photoshop: The Complete Guide to Design, Editing and Retouching identifies the current landscape of the design enterprise and explains how all three photofinishing systems, from the most complex to the most basic, are linked and complement each other in a practical, integrated workflow. Learn the top features of Photoshop in this entire guide from beginning to end. Author Eric Stafford leads you through the pitfalls of Photoshop. He shows how to get the most out of Photoshop CS5 with in-depth interviews with seasoned Photoshoppers. This book gives you top-level overview of the application. It will show you a number of the features and functions of the software and also show you the best ways to use those features. Please note, the book contains screen shots that are not high quality. While the book is for beginners, it is designed to be easy to follow for both beginners and veterans.